This text is a publication of the Working Papers Social Security Series of the Directorate-General Study and Research of the FPS Social Security.

The Working Papers Social Security are a collection of papers, study reports, information documents and analyses of the Directorate-General Study and Research of the Federal Public Service Social Security. This series aims at communicating to the outside world knowledge gained by of by order of the Directorate-General Study and Research and to contribute in this way to a better insight in and a better working of the social security in Belgium.

Tom Auwers, Director-General

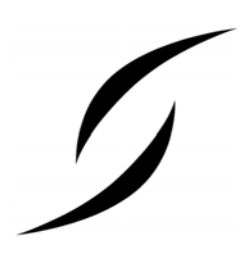

D/2007/No series number

© Direction générale Appui stratégique – SPF Sécurité sociale (Directorate-General Study and Research – FPS Social Security) Place Victor Horta 40, boîte 20 1060 Brussels dgstrat@minsoc.fed.be

Only the authors are responsible for the signed contributions or for extracts taken over with acknowledgment of the source. The substance of the contributions in this publication does not necessarily reflect the opinion or the view of the Federal Public Service Social Security

Editorial officer:

Dr. Koen Vleminckx, coordinator

Evolution Social Protection

Working Paper Social Security

# MIMOSIS: MIcrosimulation MOdel for Belgian Social Insurance Systems **Modelling rules for module on welfare adaptation of pensions**

July 2007

Claire **Maréchal**<sup>∗</sup> Alexis **Paszukiewicz**<sup>∗</sup> Sergio **Perelman**<sup>∗</sup> Guy **Van Camp**§

-

<sup>∗</sup> CREPP, University of Liège.

 $§$  CES, University of Leuven and FPS Social Security.

### **Abstract**

We suggest, in this note, how welfare adaptations of retirement and survival pensions, minimum amounts of pension and guaranteed income of elderly can be computed. The starting point of this note is the law project 1948/001 that is taken back by the Generation Pact. It makes provision of a structural mechanism of pension welfare adaptations. With the module, discussed in this note, the user should be able to simulate the welfare adaptations that are considered by the government.

In this module, we only take into account possible welfare adaptations for pensions of wage earners and self employed, as the way to adapt civil servants' pensions to the evolution of welfare is done through a different and automatic system called perequation.

The computation rules, discussed in this note, are integrated in the microsimulation model MIMOSIS. $<sup>1</sup>$  The subset of MIMOSIS that covers the</sup> welfare adaptation rules, is called the PENSWELF module.

The rules, discussed in this note, and implemented in the PENSWELF module, cover the legislation of the year 2001. In appendix 1 we discuss changes, necessary to simulate changes in the legislation of benefit years until 2005.

-

<sup>&</sup>lt;sup>1</sup> The development of the MIMOSIS model was supported by Federal Science Policy within the framework of the AGORA programme, on the request of the F.P.S. Social Security, who is responsible for the management and the maintenance of the MIMOSIS model. The model is based on administrative data from the Datawarehouse Labour market and Social protection, managed and maintained by the CrossRoads Bank for Social Secruity.

# **Table contents**

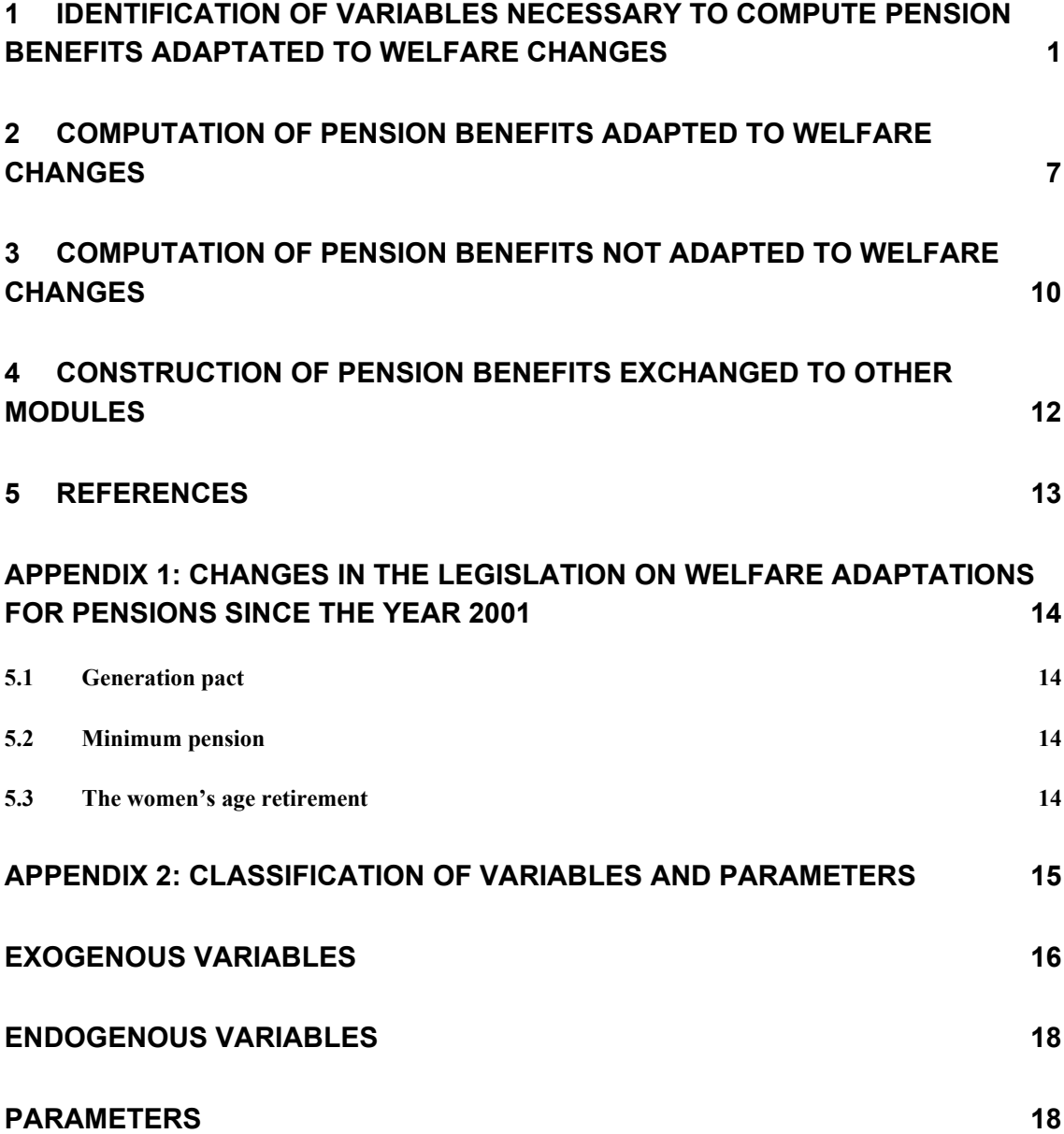

# **Introduction**

In order to compute welfare adaptations of pensions we use a number of exogenous variables, obtained from an administrative data source. Next to this we also need to construct a number of endogenous variables. Some elements of the legislation are integrated in the module in a parametric form.

In the remainder of the text we point out which are the exogenous and endogenous variables and the parameters of the PENSWELF module. Names of variables and parameters will appear with capital letters. The names of endogenous variables and parameters start with the string PENSWELF\_. Unless indicated otherwise, the default value of an endogenous variable is 0.

Throughout we assume that the model runs on quarterly data. If a variable or parameter name ends with the string \_QT this refers to registrations for the quarter that is being processed. A quarterly registration can either be an amount received during the given quarter, or a status that is assumed to apply throughout the quarter. Variables or parameters that contain registrations for preceding quarters are referred to with ending strings \_QTMIN1, \_QTMIN2, \_QTMIN3 … referring respectively to the preceding quarter, two quarters ago and three quarters ago. Variables or parameters that contain registrations for a day, month or year, end with the string DAY, MONTH or ANN respectively. In appendix 2 we provide a list of all variables and parameters used in this note.

The welfare adaptations differ conditional on some characteristics of the pensioner. In section 1 we discuss how these characteristics have been reconstructed. The computation of the welfare adaptations itself is then discussed in section 2.

### **1 IDENTIFICATION OF VARIABLES NECESSARY TO COMPUTE PENSION BENEFITS ADAPTATED TO WELFARE CHANGES**

The welfare adaptations of the schemes that are considered below, depend on several variables:

- 1. the scheme coverage of the contributions (employee, civil servant, self employed or guaranteed income),
- 2. the year of retirement,
- 3. the replacement rate,
- 4. the type of benefit that is received: national or legal pensions, retirement or survival pension, minimum pension or guaranteed income of elderly,
- 5. We must also distinguish between percentages or lump-sum adaptations.

In order to identify all these elements, we mainly rely on information from CIMIRe (Compte Individuel de Pension), from the Pension Cadastre and from the National Register.

With the help of the Pension Cadastre data we are able to identify 14 different schemes for each pensioner. Basically we identify a gross amount of benefits paid throughout 2001 for each of these 14 schemes and the starting date of the payments.

In Table 1 we list the 14 schemes that have been identified. Column 3 and 4 of Table 1 contain respectively the names that are used throughout to identify the gross amount per year and the starting date of the payments of each of these benefits.<sup>2</sup> It is important to note that the concepts, listed in Table 1, only cover legal pension rights, generated according to Belgian pension legislation rules (i.e. foreign or supranational pension benefits and extralegal rights are excluded from the analysis).

1

<sup>&</sup>lt;sup>2</sup> In Maréchal, Paszukiewicz, Perelman and Van Camp (2007) we discuss how these different concepts have been reconstructed.

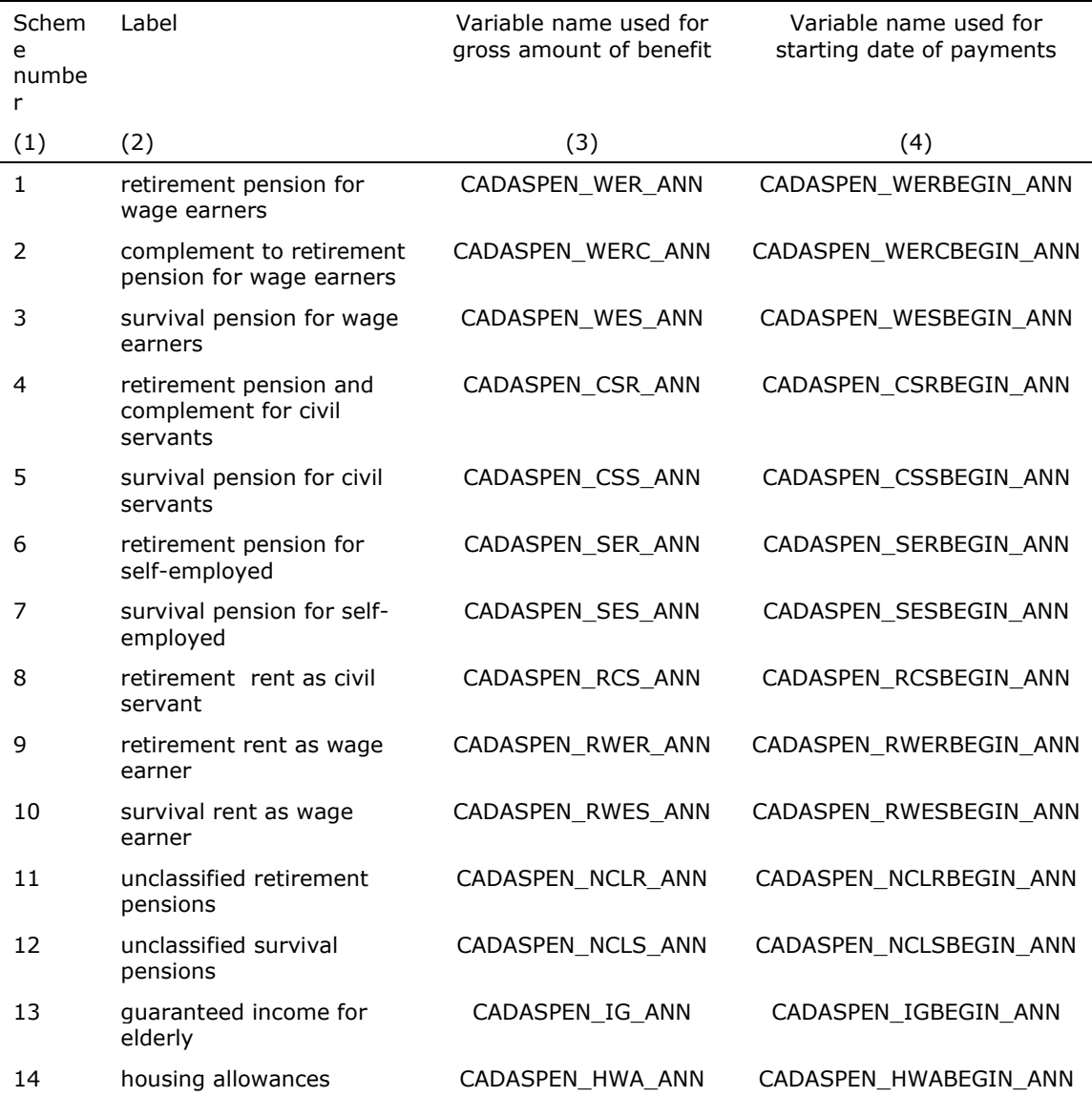

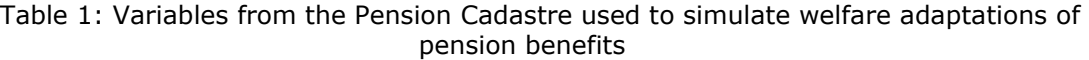

The welfare adaptations will be applied on monthly values. For this purpose we have to convert the observed annual values to monthly values. To compute these monthly values, we first derive the number of months for which a benefit has been paid, throughout the year. We store the monthly benefits in the matrix PENSWELF\_BENBEFOR\_MONTH. In the matrix PENSWELF\_NUMMONTH\_ANN we store the number of months for which a pensioner already receives a pension benefit on January  $1<sup>st</sup>$  2002. Each of these matrixes contains 14 columns for each individual in the sample.

#### **Construction rule for PENSWELF\_BENBEFOR\_MONTH and PENSWELF\_NUMMONTH\_ANN:**

To produce the number of months for which the pension benefit was already paid on January  $1<sup>st</sup>$  2002, we use the year and the month on which payments of the benefit were first executed. This information can be derived for each benefit seperately from the values of the variables listed in column 4 of Table 1. For each indvidual the obtained value is then stored in the column of PENSWELF\_NUMMONTH\_ANN\_that corresponds with the row number listed in column 1 of Table 1.

The monthly amount per benefit is then derived by dividing the annual amounts (i.e. the variables listed in column 3 of Table 1) by the number of months for which a benefit was paid in 2001. The number of months for which a benefit was paid in 2001 is equal to the value observed for a given benefit in PENSWELF\_NUMMONTH\_ANN if this value is less than or equal to 12. It the value is larger, we assume that a benefit for each month and divide the annual benefit by 12. The monthly amount that we obtain is stored in the column of PENSWELF\_BENBEFOR\_MONTH that corresponds with the row number listed in column 1 of Table 1.

For some of the computations, to be carried out later on, we require an estimate of the pension benefits received by an individual. We reconstruct a quarterly amount of the pension benefits and store this result in the variable PENSWELF\_AMOUNTP\_QT.

#### **Construction rule for PENSWELF\_AMOUNTP\_QT:**

To compute the quarterly pension amount, we first multiply the values in the 14 columns of PENSWELF BENBEFOR MONTH with the minimum PENSWELF\_NUMMONTH\_ANN and 12, and divide the result by 4. We then add the quarterly amounts to PENSWELF\_AMOUNTP\_QT. In making this sum we exclude the guaranteed income for elderly (this implies that we do not take into account values observed in column 13).

The pension benefits that an individual receives, are a fraction of the last obtained income before retirering. This replacement rate depends on the household position of the pensioner. An individual can either be entitled to a household rate or to a single rate. The household rate (75%) applies for married individuals of whom the spouse has no professional activity and no replacement income. To reconstruct this replacement rate, we need to know for each individual the sum of its labour and replacement income. We store this reconstructed income concept in the variable PENSWELF\_INDINC\_QT.

#### **Construction rule for PENSWELF\_INDINC\_QT:**

In order to construct PENSWELF\_INDINC\_QT we use a number of income variables that we obtain from other modules that are included in the model. We list these variables and the name of the module that produces these variables as output, in Table 2.

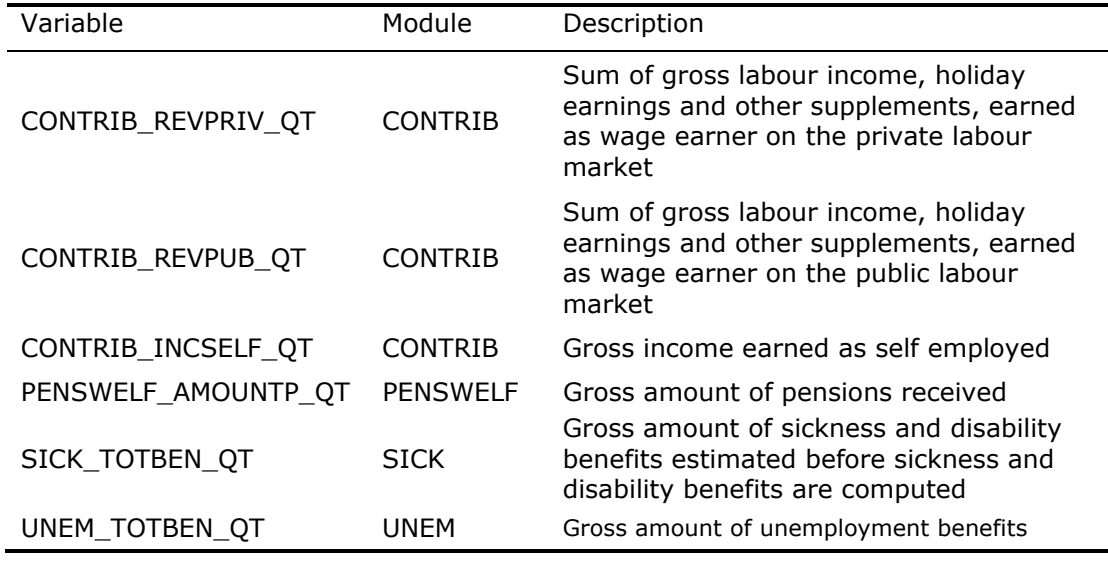

Table 2: Income variables produced by different modules of the model used as input to check the income position of an individual

We construct PENSWELF INDINC OT as the sum of the concepts, listed in Table 2.

Since we also dispose of family tie information, that allows us to indicate whether an individual is married or not, we can reconstruct the replacement rate that applies for each pensioner. We store the reconstructed result in PENSWELF\_REPRATE\_QT. If the household rate applies we set this variable equal to 75. If not, this variable is set equal to 60.

#### **Construction rule for PENSWELF\_REPRATE\_QT:**

To reconstruct this variable we need to know a) whether the pensioner has a married partner or not and b) the sum of labour and replacement income of this partner.

In order to identify the partner of an individual we make use of the relationship variables: FAMREL\_RELATION, FAMREL\_FAMTYPE and FAMREL\_COUPLE that are provided by the module FAMREL. For this exercise we will only consider legally married partners as those that might entitle the pensioner to a replacement rate of 75%.

If a pensioner (i.e. an indvidual with a value of PENSWELF\_AMOUNTP\_QT different from 0), is married, we set the value PENSWELF\_REPRATE\_QT equal to 75, if the partner of this individual has no labour or replacement income (i.e. the value of PENSWELF\_INDINC\_QT is equal to 0 for this partner). If both partners are pensioners, we only set the value of PENSWELF\_REPRATE\_QT equal to 75 for the head of the family (in principle this is the man). We set the value of the other then equel to 60.

For later simulation purposes we also identify whether the pensioner benefits from minimum pensions or not. Some people may be granted a minimum amount of pensions if their career is incomplete but covers at least 2/3 of a full time career in the same coverage scheme. The granted minimum benefit is then computed as the product of a lump sum monthly benefit multiplied with the career fraction, i.e. the number of years that generate a benefit divided by the years of a full career. In Table 3 we list the lump sum monthly benefits that were applied from the  $1<sup>st</sup>$  of June 2001 on to set the minimum pension benefits.

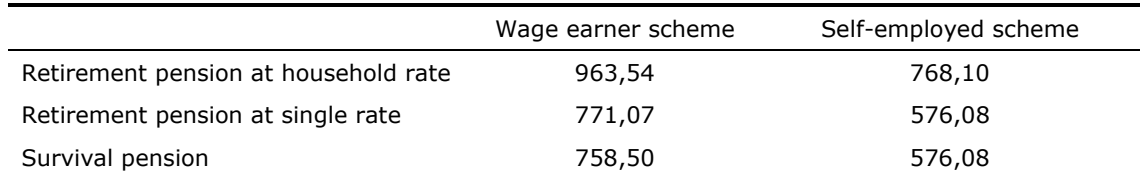

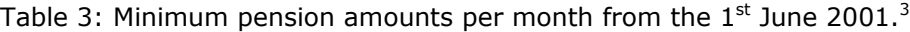

We identify whether a pensioner benefits from a minimum pension in the wage earner scheme, the self employed scheme or in the civil servant scheme. We store identifications of this in the variables PENSWELF WEMIPENS ANN, PENSWELF\_SEMIPENS\_ANN and PENSWELF\_CSMIPENS\_ANN respectively. If the pensioner benefits from one of these minimum pensions, we set the respective variable equal to 1. Otherwise it is equal to 0.

### **Construction rule for PENSWELF\_WEMIPENS\_ANN, PENSWELF\_SEMIPENS\_ANN and PENSWELF\_CSMIPENS\_ANN:**

We observe the number of years, performed as wage earner, in the variable CIMIRE\_NUMCYEAR. The number of years for each wage earner is assumed to be 45. If the value of CIMIRE NUMCYEAR is smaller than 45 we divide the value observed in CIMIRE\_NUMCYEAR by 45 and multiply this with the value observed in the column wage earner of Table 3. We select a value from Table 3 conditional on the replacement rate of the pensioner, i.e. the value of PENSWELF\_REPRATE\_QT.

The theoretical value for the minimum pension that we thus obtain is compared with the real monthly benefit that the individual receives as a wage earner, i.e. the value stored in column 1 of PENSWELF\_BENBEFOR\_MONTH. If the real benefit only deviates for 1% in absolute amounts with the theoretical one, we assume that the individual benefits from a minimum pension and set PENSWELF\_WEMIPENS\_ANN equal to 1.

Since we currently lack information on the career of civil servants and self employed, we do not have sufficient information to identify these variables. Hence, we set PENSWELF SEMIPENS ANN and PENSWELF CSMIPENS ANN equal to 0 for all individuals.

The values, listed in Table 3, are integrated in the model in the form of the parameter PENSWELF MINPENS MONTH. This parameter is a matrix that consists of 3 lines and 2 columns.

 $\overline{a}$ 

 $3$  See FOD Sociale Zekerheid (2002), p. 269.

# **2 COMPUTATION OF PENSION BENEFITS ADAPTED TO WELFARE CHANGES**

The user of the PENSWELF module has the option to either change the pension benefit with an absolute amount or in percentage terms. To distinguish both options, he is offered the parameter PENSWELF\_TYPESIM. If this variable is set equal to 1 the pension amounts will be adapted with an absolute figure, if it is set equal to 2 pension benefits will be adapted in percentage terms.

If the option to change the pensions with absolute amounts is chosen, the user should complete at the same time the parameter PENSWELF\_ABSCHANG\_MONTH. This parameter is a matrix consisting of 14 lines and 4 columns. Over the lines, this parameter varies with pension scheme (i.e. wage earner scheme, self employed scheme, guaranteed income of elderly and minimum pension) and the type of pension (i.e. retirement pension with houehold rate, retirement pension with single rate and survival pension). Over the columns this parameter differs with the number of years the pensioner is already pensioned. The values of the columns are set by the parameter PENSWELF TIMESPAN, which is a vector with 3 lines and 1 colmun, contain the time already retired expressed in months. The amounts that are entered through the parameter PENSWELF\_ABSCHANG\_MONTH, should be expressed in Euros per month.

|    |                                               |                                    | Years of pension |              |                        |                        |
|----|-----------------------------------------------|------------------------------------|------------------|--------------|------------------------|------------------------|
|    | Pension scheme                                | Type of pension                    | 0 to<br>4        | 5 to<br>9    | 10 <sub>to</sub><br>14 | 15 <sub>to</sub><br>60 |
| 1  | Pensions in the wage<br>earner scheme other   | Retirement pension, household rate | $\Omega$         | 0            | 0                      | $\Omega$               |
| 2  |                                               | Retirement pension, single rate    | 0                | 0            | 0                      | 0                      |
| 3  | than minimum pensions                         | Survival pension                   | 0                | 0            | 0                      | 0                      |
| 4  | Pensions in the self<br>employed scheme other | Retirement pension, household rate | 0                | 0            | 0                      | $\Omega$               |
| 5  |                                               | Retirement pension, single rate    | 0                | 0            | 0                      | 0                      |
| 6  | than minimum pensions                         | Survival pension                   | 0                | 0            | 0                      | 0                      |
| 7  | Guaranteed income of                          | Retirement pension, household rate | 0                | 0            | 0                      | 0                      |
| 8  | elderly                                       | Retirement pension, single rate    | 0                | 0            | 0                      | 0                      |
| 9  | Only minimum pensions<br>in the wage earner   | Retirement pension, household rate | 0                | 0            | $\Omega$               | $\Omega$               |
| 10 |                                               | Retirement pension, single rate    | 0                | $\Omega$     | 0                      | <sup>0</sup>           |
| 11 | scheme                                        | Survival pension                   | 0                | $\Omega$     | 0                      | 0                      |
| 12 | Only minimum pensions                         | Retirement pension, household rate | 0                | 0            | $\Omega$               | $\Omega$               |
| 13 | in the self employed                          | Retirement pension, single rate    | $\Omega$         | $\mathbf{0}$ | 0                      | ŋ                      |
| 14 | scheme                                        | Survival pension                   | 0                | 0            | 0                      | 0                      |

Table 4: Structure of the parameter PENSWELF\_ABSCHANG\_MONTH: to be completed in case of adaptations of pension benefits with absolute amounts

By exploiting the values, entered through the parameter PENSWELF\_ABSCHANG\_MONTH, we can create a matrix with adapted monthly benefits. We will store the result in the matrix PENSWELF\_BENAFTER\_MONTH.

#### **Construction rule for PENSWELF\_BENAFTER\_MONTH:**

If PENSWELFTYPESIM is set equal to 1, the values of PENSWELF BENAFTER MONTH are created by adding the values observed in the parameter PENSWELF\_ABSCHANG\_MONTH to the benefits coming from the Pensioenkadaster, i.e. those observed in PENSWELF\_BENBEFOR\_MONTH. The addition is executed conditional on the values of some of the variables, previously reconstructed.

Values observed in row 1 and 2 or in row 9 and 10 of PENSWELF\_ABSCHANG\_MONTH are added to the value observed in column 1 of PENSWELF\_BENBEFOR\_MONTH (i.e. the wage earner retirement benefits).

Values observed in row 3 or 11 of PENSWELF\_ABSCHANG\_MONTH are added to the value observed in column 3 of PENSWELF\_BENBEFOR\_MONTH (i.e. the wage earner survival benefits).

Values observed in row 4, and 5 or in row 12 and 13 of PENSWELF\_ABSCHANG\_MONTH are added to the value observed in column 6 of PENSWELF\_BENBEFOR\_MONTH (i.e. the self employed retirement benefits).

Values observed in row 6 or 14 of PENSWELF ABSCHANG MONTH are added to the value observed in column 7 of PENSWELF\_BENBEFOR\_MONTH (i.e. the self employed survival benefits).

Values observed in row 7 or 8 of PENSWELF\_ABSCHANG\_MONTH are added to the value observed in column 13 of PENSWELF BENBEFOR MONTH (i.e. the guaranteed income of elderly).

If one opts to change the minimum pensions, only the benefits of those having a value PENSWELF\_WEMIPENS\_ANN or PENSWELF\_SEMIPENS\_ANN equal to 1, are adapted. Once decided to which pension scheme, the extra amounts should be added, the appropriate value is selected from the parameter PENSWELF\_ABSCHANG\_MONTH conditional on the replacement rate if necessary (i.e. the value of PENSWELF\_REPRATE\_QT) and conditional on the number years the pensioner benefits from the pension benefit. We derive the latter by dividing the number of months the pensioner recieves the benefit (i.e. the value observed in PENSWELF\_NUMMONTH\_ANN) by 12.

If the user chooses to change the observed benefits in percentage terms, he should complete at the same time the parameter PENSWELF\_PRCCHANG\_MONTH. This parameter is a matrix consisting of 14 lines and 4 columns which has the same structure as PENSWELF\_ABSCHANG\_MONTH. Values entered in the celss of this matrix, should be entered in percentage terms.

#### **Construction rule for PENSWELF\_BENAFTER\_MONTH (continued):**

If PENSWELF\_TYPESIM is set equal to 2, the values of PENSWELF BENAFTER MONTH are created by exploiting the percentages observed in the parameter PENSWELF\_PRCCHANG\_MONTH. The new amount, stored in PENSWELF\_BENAFTER\_MONTH, is now computed as a) 1 plus the value observed in the parameter PENSWELF PRCCHANG MONTH divided by 100 times b) the value observed in a column of PENSWELF\_BENBEFOR\_MONTH.

The selection of the appropriate is similar to the procedure explained for the computation of absolute changes, except that in case of percentage changes for wage earner retirement pensions, both the real retirement pension (i.e. column 1 of PENSWELF\_BENBEFOR\_MONTH) and the complement to the retirement pension (i.e. column 2 of PENSWELF\_BENBEFOR\_MONTH) are adapted.

Apart from simulations that exploit the structure of the parameters PENSWELF\_ABSCHANG\_MONTH or PENSWELF\_PRCCHANG\_MONTH to determine the pension benefit after the reform, the user can also run a number of fixed scenario's. To do so, the parameter PENSWELF WELFADAP should be used. In Table 5 we list the different values this variable can take and which scenario is launched with it.

| Value of<br>PENSWELF WELFADAP | Simulated scenario                                                                                                    |
|-------------------------------|----------------------------------------------------------------------------------------------------|
| $\Omega$                      | Simulation with the values of the parameters<br>PENSWELF_ABSCHANG_MONTH or PENSWELF_PRCCHANG_MONTH                                                                                                    |
| 1                             | Increase the monthly retirement pensions of employees and self<br>employed who have a pension below the threshold of a minimum<br>pension with 5.18% and those above this threshold with 40 or 50 euros<br>(conditional on their replacement rate).                                                                                                    |
| 2                             | Increase the sum of the monthly retirement and survival pensions of<br>employees and self employed who have a pension below the threshold<br>of a minimum pension with 5.18% and those above this threshold with<br>40 or 50 euros (conditional on their replacement rate). Here, the<br>retirement pension and the survival pension of a wage earner are<br>considered as one pension and the retirement pension and the survival<br>pension of a self employed are considered as one pension.<br>Increase the sum of the monthly retirement and survival pensions of |
| 3                             | employees and self employed who have a pension below the threshold<br>of a minimum pension with 5.18% and those above this threshold with<br>40 or 50 euros (conditional on their replacement rate). Here, the<br>retirement pension and the survival pension of a wage earner and the<br>retirement pension and the survival pension of a self employed are all<br>considered as one pension.                                                                                                    |
| $\overline{4}$                | Increase the monthly retirement pension of self employed who have a<br>pension below the threshold of a minimum pension with 3%.                                                                                                    |
| 5                             | Increase the monthly retirement pension of self employed who have a<br>pension below the threshold of a minimum pension with 16%.                                                                                                    |
| 6                             | Increase the monthly retirement pension of self employed who have a<br>pension below the threshold of a minimum pension with 16% and those<br>above the minimum pension with 3%.                                                                                                    |

Table 5: Values of the parameters PENSWELF\_WELFADAP and the simulation scenario that is launched with it.

### **3 COMPUTATION OF PENSION BENEFITS NOT ADAPTED TO WELFARE CHANGES**

Holiday earnings are granted to wage earners and civil servants and generally paid as a supplement to retirement and survival pension benefits in the month of May of the year. These holiday earnings were not included in one of the 14 benefit variables, listed in Table 1, and thus should still be constructed as an extra, if we want to have an estimate of the total benefit of a pensioner.<sup>4</sup>

Wage earners receive a lump sum amount that differs with the replacement rate, applied to compute the pension. We list the holiday earnings that applied in 2001, in Table 6.

 $\overline{a}$ 

 $4$  Some other benefits such as a) housing allowances, b) the pension allowances paid to self employed and c) special allowances paid to self employed were included in the definition of one of the 14 benefit variables listed in Table 1, and thus should not be reconstructed.

Table 6: Holiday earnings for wage earners (annual amount in  $\epsilon$  paid in 2001).<sup>5</sup>

|                                   | Household rate | Single rate |
|-----------------------------------|----------------|-------------|
| Holiday earnings for wage earners | 594.94         | 475.94      |

Civil servants also receive a lump sum amount that differs with the replacement rate, applied to compute the pension if their gross penion in May 2001 does not exceed the level of  $\epsilon$  1.603,38. If the civil servant benefits from a minimum pension, he is granted a larger amount of holiday earnings than if his pension benefit exceeds the minimum level. We list the holiday earnings that applied in 2001, in Table 7.

Table 7: Holiday earnings for civil servants (annual amount in  $\epsilon$  paid in 2001).<sup>6</sup>

|                                                         | Household rate | Single rate |
|---------------------------------------------------------|----------------|-------------|
| Holiday earnings for civil servants                     | 268,34         | 201,26      |
| holiday earnings for civil<br>Complementary<br>servants | 364,83         | 304,27      |

If the holiday earnings of either a wage earner or a civil servant exceeds his normal monthly pension benefit, his holiday earnings are limited to the amount of the normal monthly pension benefit.

We will reconstruct these holiday earnings and store the result in the variable PENSWELF\_BENHOLID\_ANN.

#### **Construction rule for PENSWELF\_BENHOLID\_ANN:**

To check whether a pensioner benefits from a pension as wage earner or civil servant, we check the height of the benefits observed before welfare adaptations are applied. To do so, we take the sum of the amounts observed in columns 1, 2 and 3 of PENSWELF BENBEFOR MONTH and of columns 4 and 5. If the first sum is different from 0 and the second not, we consider the indvidual as a wage earner. If the reverse is true, it is considered as a civil servant. And if both sums are different from 0, we select the status that correponds with the largest amount of monthly benefits.

In case the pensioner is a wage earner, we select the basic holiday earning from Table 6, conditional on the replacement rate of the pensioner (i.e. the value of PENSWELF\_REPRATE\_QT). If the pensioner is a civil servant, we select the basic holiday earning from Table 7, conditional on the replacement rate of the pensioner (i.e. the value of PENSWELF\_REPRATE\_QT) and an identification of the fact that he receives a minimum pension or not (i.e. the value of PENSWELF CSMIPENS ANN).

If the selected value is larger than the sum of the monthly pension benefits that the individual receives, we limit the holiday earnings to the amount that

1

<sup>&</sup>lt;sup>5</sup> See FOD Sociale Zekerheid (2002), p. 271.

<sup>6</sup> See FOD Sociale Zekerheid (2002), p. 310.

the individual receives per month. It is the latter, limited, value that is stored in the variable PENSWELF\_BENHOLID\_ANN.

The values in Table 6 and Table 7 are integrated in the module in the form of the parameters PENSWELF\_WEHOLID\_ANN and PENSWELF\_CSHOLID\_ANN. These parameters consis of 1 and 2 lines respectively and 2 columns.

# **4 CONSTRUCTION OF PENSION BENEFITS EXCHANGED TO OTHER MODULES**

Throughout the preceding sections we reconstructed several benefit variables. Some of the other modules of MIMOSIS require aggregates of these benefit variables, produced by the PENSWELF module. In this section we discuss the variables constructed to exchange to the other modules.

The module on contributions, i.e. CONTRIB, requires both an aggregate of the retirement pensions and of the survival pensions per quarter as input. We reconstruct these concepts and store the result in the variables PENSWELF\_RETPENS\_OT and PENSWELF\_SURPENS\_OT respectively.

#### **Construction rule for PENSWELF\_RETPENS\_QT and PENSWELF\_SURPENS\_QT:**

To compute these variables, we start with the values observed in PENSWELF BENAFTER MONTH. We multiply the value in each column by either the value observed in PENSWELF\_NUMMONTH\_ANN (if this value is 12 or smaller) or by 12. The result thus obtained for each of the 14 columns, is then divided by 4.

We then add the results of column 1, 2, 4, 6, 8, 9 and 11 to PENSWELF\_RETPENS\_QT. The values of column 3, 5, 7, 10 and 12 are added to PENSWELF\_SURPENS\_QT.

The housing allowances, i.e. the value observed in column 14 are added to either PENSWELF\_RETPENS\_OT or to PENSWELF\_SURPENS\_OT, depending on which of the two is the largest.

We also add the holiday earnings, i.e. the value observed in PENSWELF\_BENHOLID\_ANN, to either one of the two variables. To convert the annual holiday earnings to quarterly values, we simply divide the value in PENSWELF\_BENHOLID\_ANN by 4.

The modules on unemployment benefits, sickness and disability benefits and family allowances, i.e. UNEM, SICK and FAMAL, require an estimate of the total amount of the benefits, granted because of legal pension rights, generated according to Belgian pension legislation rules. We reconstruct this variable and store the result in the variable PENSWELF\_AMOUNTP\_QT.

#### **Construction rule for PENSWELF\_AMOUNTP\_QT:**

We construct the variable PENSWELF AMOUNTP QT as the sum of the reconstructed retirement and survival pensions, i.e. the values of PENSWELF\_RETPENS\_OT and PENSWELF\_SURPENS\_OT.

The FAMAL module also requires the main coverage scheme of the pension benefits as input. We use the monthly pension benefits to derive the main coverage scheme and store the result in the variable PENSWELF\_BENSCHEM\_QT. This variable can take four values, apart from the default value 0, i.e. 1) benefits are paid in the wage earner scheme, 2) benefits are paid in the civil servant scheme, 3) benefits are paid in the self employed scheme and 4) benefits could not be classified.

#### **Construction rule for PENSWELF\_BENSCHEM\_QT:**

To identify the main contribution scheme of the pensioner we first make the sum of the benefits, observed before welfare adaptations are applied, per contribution scheme. We take the sum of the amounts observed in columns 1, 2 and 3 of PENSWELF\_BENBEFOR\_MONTH times the number of months each benefit has been paid in 2001 and store this result in SUM1 (i.e. wage earner benefits). The similar sum of the elements in columns 4 and 5 will be stored in SUM2 (i.e. civil servant benefits), that of columns 6 and 7 in SUM3 (i.e. self employed) and that of columns 11 and 12 in SUM4 (i.e. could not be classified).

The number of months a benefit was paid throughout 2001 is either equal to the value of PENSWELF\_NUMMONTH\_ANN (i.e. if it is 12 or smaller) or 12 if PENSWELF\_NUMMONTH\_ANN is larger than 12.

The value of PENSWELF BENSCHEM QT is the one of the scheme that generates the largest amount of benefits (i.e. the number with which the SUM variable of the largest value out of the 4 possible values ends).

### **5 REFERENCES**

- [1] FOD Sociale Zekerheid (2002), *Beknopt overzicht van de sociale zekerheid in België*, Brussel: Federaal Ministerie van Sociale Zaken, Volksgezondheid en Leefmilieu, Bestuur van de Informatie en de Studiën.
- [2] Maréchal, Paszukiewicz, Perelman and Van Camp (2007), Creation of the database used in the welfare adaptations module.

# **APPENDIX 1: CHANGES IN THE LEGISLATION ON WELFARE ADAPTATIONS FOR PENSIONS SINCE THE YEAR 2001**

### **5.1 GENERATION PACT**

The Generation Pact takes back the law project 1948/001 and sets up a mechanism to adapt all social allowances to welfare evolution. The Belgian government must make a decision every two years about the amount that is allowed to social allowances welfare increase. This decision must be made for the first time in 2006. This new system is limited to self-employed and wage earner schemes only.

### **5.2 MINIMUM PENSION**

From the first April 2003, it is possible to add the years done in the wage earner and self-employed schemes in order to increase the number of years in the calculation for the minimum pension. When it is done, the minimum pension granted is the self-employed one.

### **5.3 THE WOMEN'S AGE RETIREMENT**

From July 1997, there is a transition period for the women's retirement age. After this transition period, the retirement age for women and for men will be the same, 65 years old. This transition period is detailed in Table 1.

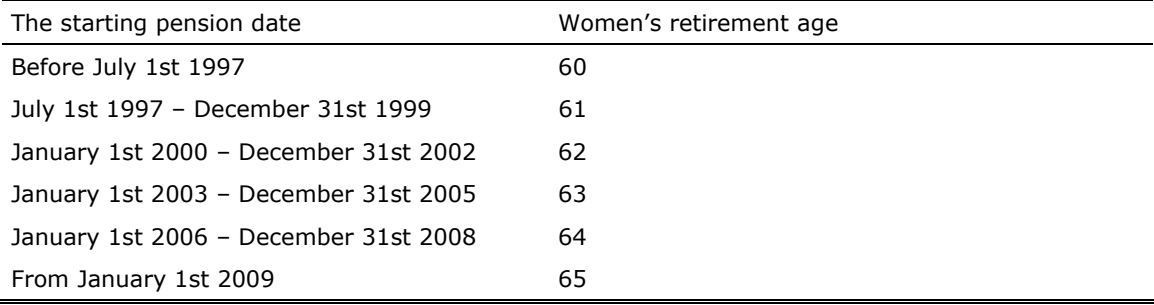

Table 1: The transition period for women's retirement age

# **APPENDIX 2: CLASSIFICATION OF VARIABLES AND PARAMETERS**

Throughout the main text we mentioned the names of variables and parameters that are used for the computation of the welfare adaptations with the PENSWELF module. Within the set of variables one can further distinguish endogenous from exogenous variables. Endogenous variables are variables that are constructed within the PENSWELF module itself. Exogenous variables are variables that either come from a source outside the whole model or from another module and that are used as input of the PENSWELF and therefore remain fixed throughout the PENSWELF module. Parameters are those elements of the module that will be offered to the user of the microsimulation model as something that can be manipulated.

In what follows we provide three tables with the exogenous and endogenous variables and the parameters of the PENSWELF module respectively. Each table consists of two columns that contain the following elements:

- 1. the name of the variable;
- 2. a label for this variable in English.

# **EXOGENOUS VARIABLES**

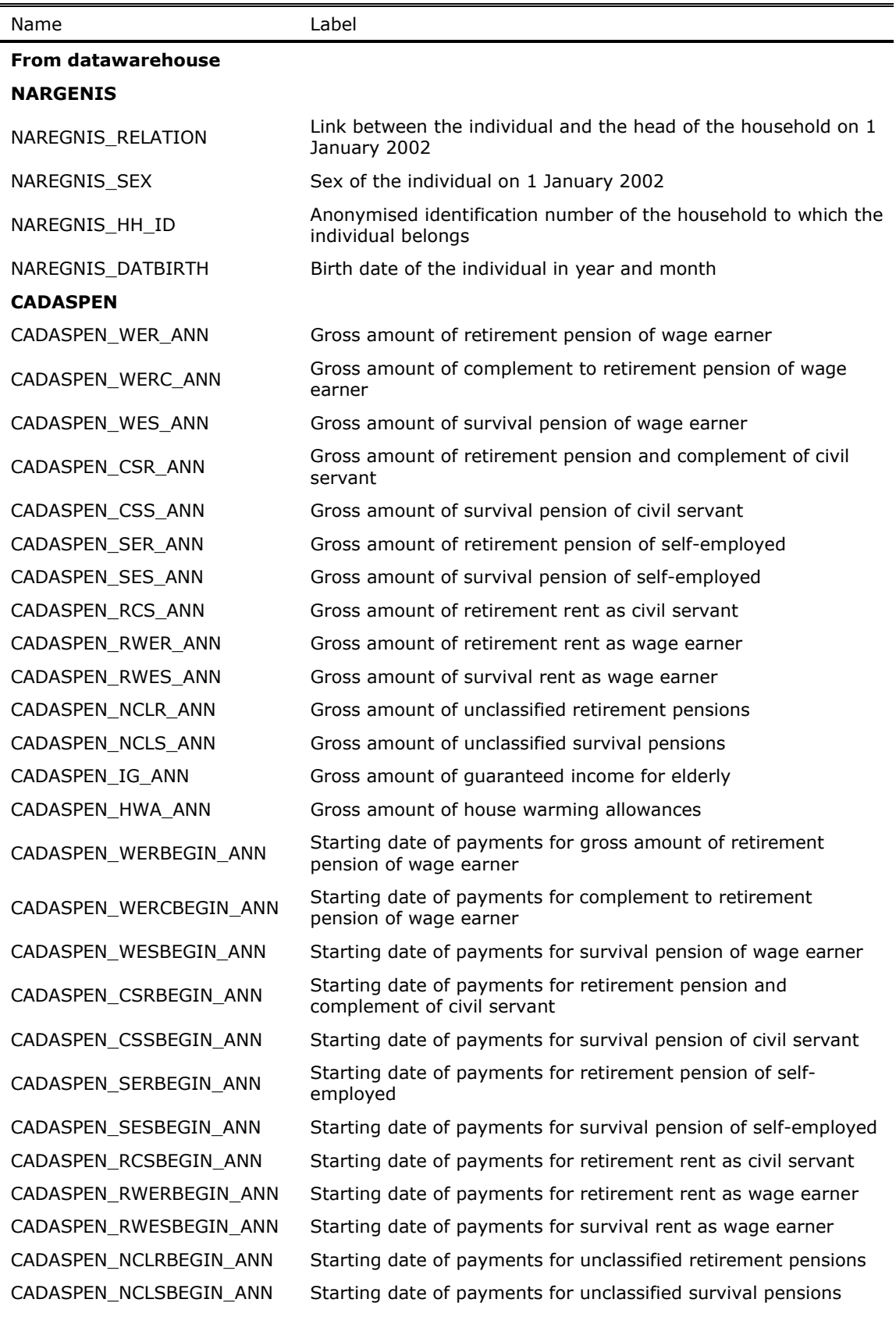

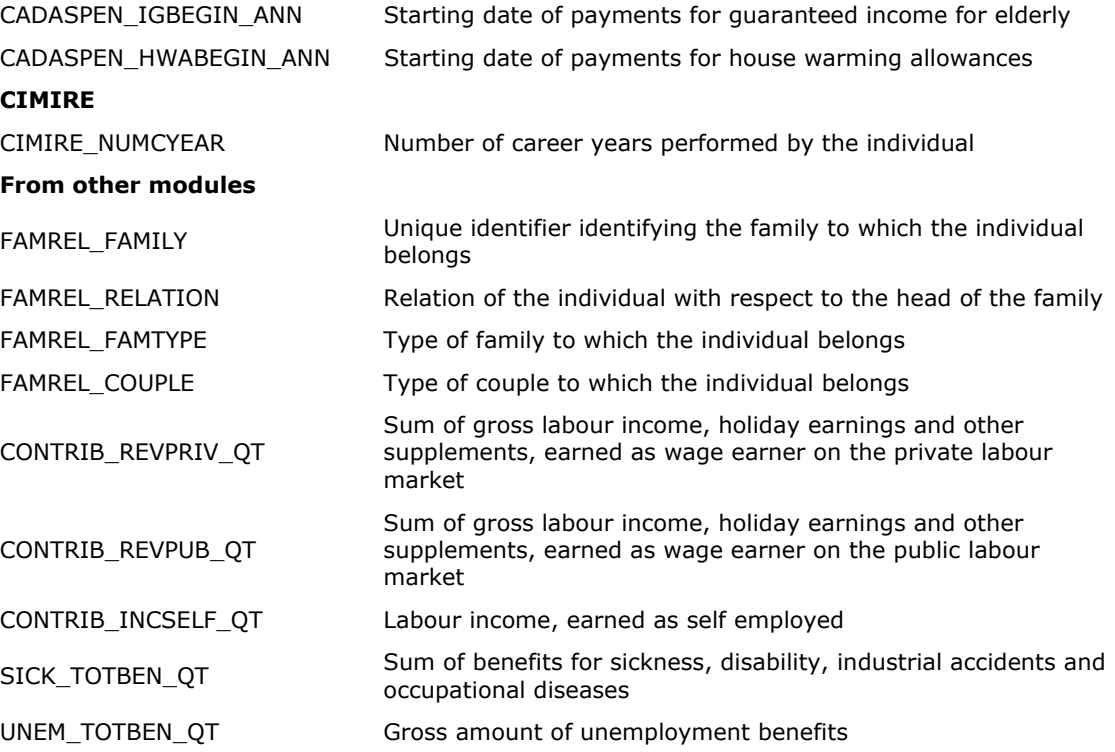

# **ENDOGENOUS VARIABLES**

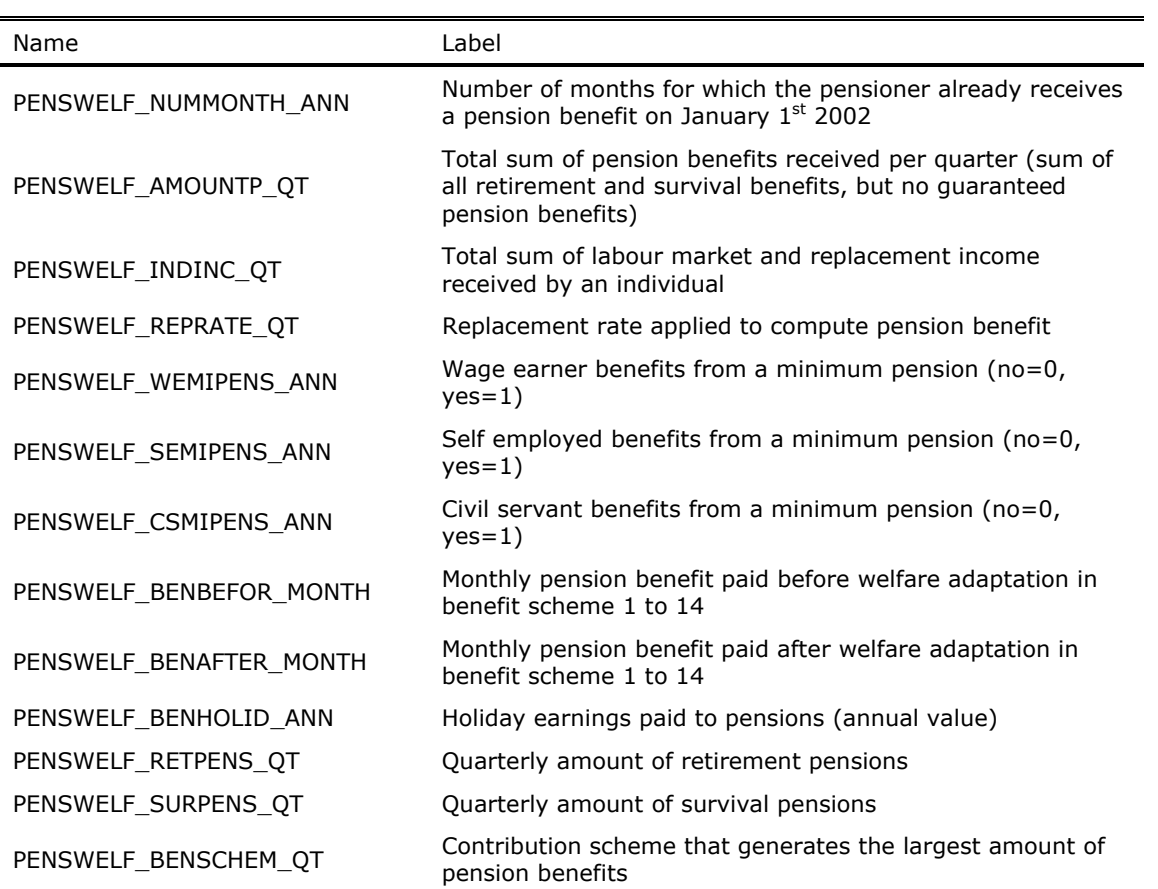

# **PARAMETERS**

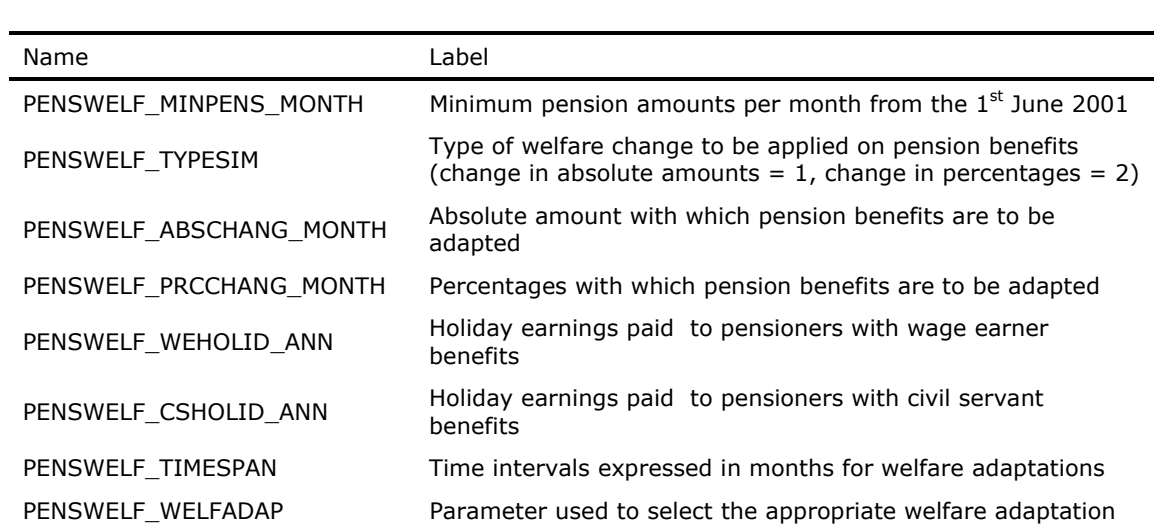